# **Ф едеральное государственное унитарное предприятие «Всероссийский** научно-исследовательский институт метрологии им. Д.И. Менделеева» ФГУП «ВНИИМ им. Д.И. Менделеева»

ФГУП «ВНИМ им. Д.И. Менделеева» ТВЕРЖДАЮ И. Адиректора **Н.** Пронин 15» ноября 2018 г.

Государственная система единства измерений **Системы томографические phoenix**

> Методика поверки МП 2512-0009-2018

> > Руководитель отдела ФГУП «ВНИИМ им. Д.И. Менделеева»

Н.А. Кононова

И.о. руководителя лаборатории ФГУП «ВНИИМ им. Д.И. Менделеева»

 $\mathcal{L}$ .Б. Брюховецкая

Санкт-Петербург 2018

## Общие положения

1.1. Настоящая методика распространяется на системы томографические phoenix (далее системы), изготавливаемые фирмой GE Sensing & Inspection Technologies GmbH, Германия, и устанавливает методику их первичной и периодической поверок.

## 1.2. Интервал между поверками - 1 год.

## 2. Операции поверки

2.1. При проведении поверки выполняют операции, указанные в таблице 1.

Таблица 1

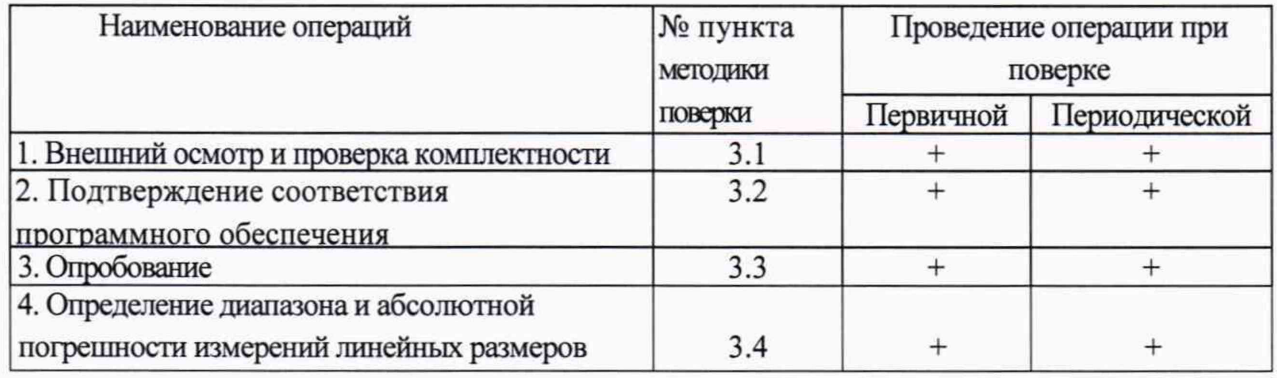

## 2.2. Средства поверки

При проведении поверки систем должны применяться средства измерений, указанные в таблице 2.

Таблица 2

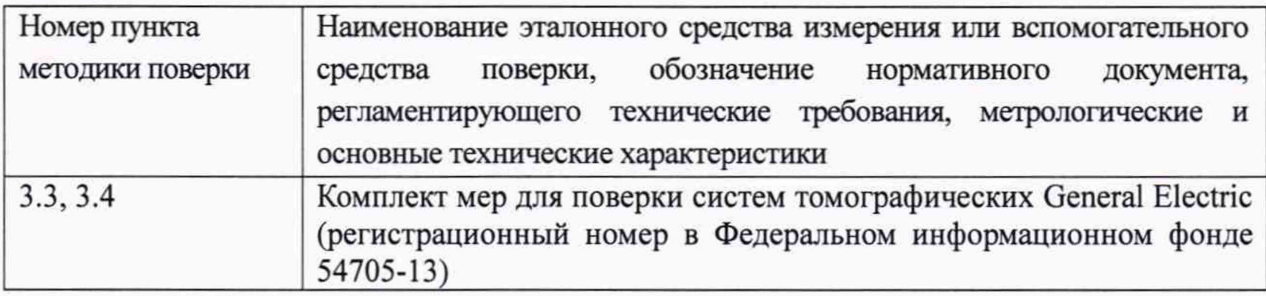

2.3. Допускается применение средств поверки, не указанных в таблице 2, при условии, что они обеспечивают требуемую точность измерений и имеют действующие свидетельства о поверке.

# 2.4. Требования безопасности

При проведении поверки должны быть соблюдены требования безопасности, указанные в нормативно-технической и эксплуатационной документации на систему и средства поверки.

#### 2.5. Условия поверки

- диапазон температуры окружающего воздуха, °С.....................от 15 до 25;
- относительная влажность воздуха, %, не более........................................80.
- 2.6. Подготовка к поверке

Перед проведением поверки должны быть выполнены следующие подготовительные

работы:

- подготовить систему и средства поверки к работе в соответствии с эксплуатационной документацией;

- средства поверки должны быть выдержаны перед началом поверки в помещении для поверки не менее 2 часов.

#### 3. Проведение поверки

3.1. Внешний осмотр и проверка комплектности

При внешнем осмотре и проверке комплектности должно быть установлено соответствие системы следующим требованиям:

- наличие маркировки;

- соответствие комплектности системы требованиям технической документации;

отсутствие механических повреждений, влияющих на правильность функционирования.

Результаты внешнего осмотра и проверки комплектности заносят в протокол поверки, рекомендуемая форма которого приведена в приложении А.

3.2. Подтверждение соответствия программного обеспечения

Для идентификации программного обеспечения (далее - ПО) включают подготовленную к поверке систему, проводят запуск ПО в соответствии с технической документацией. Проверяют, что в свойствах файлов отображаются идентификационные наименования и номера версий ПО.

Идентификационные данные ПО должны соответствовать приведенным в таблице 3.

Таблица 3

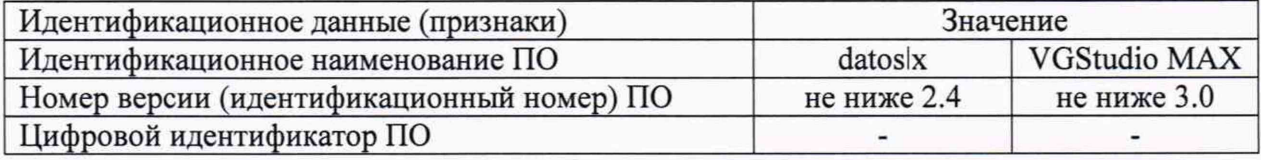

3.3. Опробование

Устанавливают калибровочную меру из комплекта поставки на манипулятор системы, выполняют калибровку системы. Далее устанавливают меру из комплекта мер для поверки систем томографических General Electric (далее - мера), измеряют диаметры сфер и расстояния между центрами сфер меры.

При выполнении измерений должны отсутствовать сбои при работе системы, измеренные значения должны изменяться соответствующим образом.

3.4. Определение диапазона и абсолютной погрешности измерений линейных размеров

Для определения диапазона и абсолютной погрешности измерений линейных размеров последовательно устанавливают меры на манипулятор системы, выполняют сканирование каждой меры. Измеряют диаметры сфер и расстояния между центрами сфер, линейные размеры которых соответствуют нижней, средней и верхней точкам диапазона измерений. Далее устанавливают последовательно меры в манипулятор перпендикулярно начальному положению и выполняют аналогичные измерения. Результаты измерений заносят в протокол поверки.

Абсолютную погрешность измерений линейных размеров определяют как разность между значением, полученным при помощи системы, и действительным значением расстояния между центрами сфер/диаметра сфер.

Диапазон измерений линейных размеров должен соответствовать значениям, приведенным в таблице 4.

Абсолютная погрешность измерений линейных размеров не должна превышать значений, приведенных в таблице 4.

Таблица 4

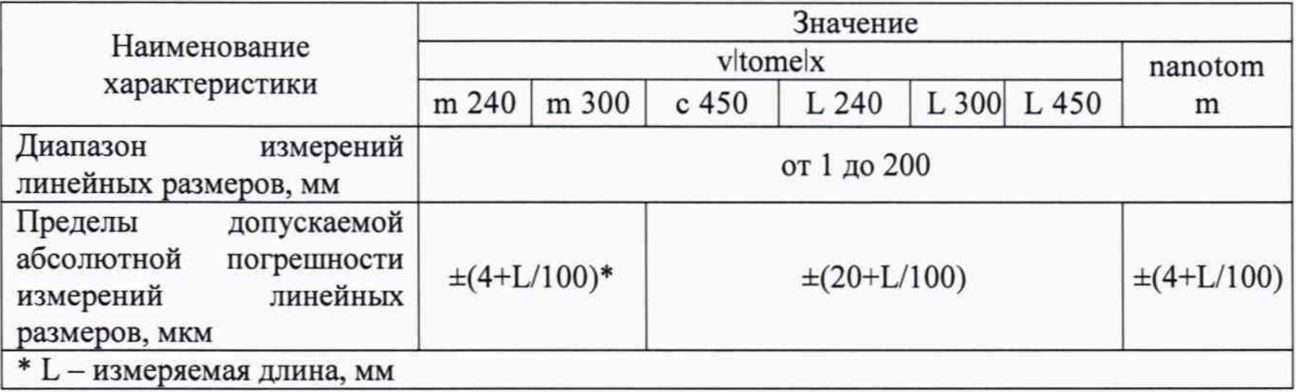

#### 4 Оформление результатов поверки

4.1 Результаты поверки оформляются протоколом установленной формы (приложение А).

4.2 В случае положительных результатов поверки система признается годной к эксплуатации и на нее выдается свидетельство о поверке. Знак поверки наносится на свидетельство о поверке или на систему.

4.3 В случае отрицательных результатов по любому из вышеперечисленных пунктов поверки система признается не пригодной к применению, к эксплуатации не допускается. На нее выдается извещение о непригодности с указанием причин.

# Приложение А (рекомендуемое) ПРОТОКОЛ ПОВЕРКИ

Система томографическая phoenix модели \_\_\_\_\_\_\_\_\_\_, заводской № \_\_\_\_\_\_\_\_\_

 $\text{OT} \leftarrow \rightarrow$  20  $\text{r}$ .

1. Поверено в соответствии с документом МП 2512-0009-2018 «ГСИ. Системы томографические phoenix. Методика поверки», утвержденным ФГУП «ВНИИМ им. Д.И. Менделеева» 15 ноября 2018 г.

2. Условия поверки:

- температура окружающего воздуха, °С

- относительная влажность окружающего воздуха, %

<u> 1990 - Johann Barbara, martxa a</u>

- 3. Средства поверки:
- 4. Вид поверки

5. Проведение поверки

5.1. Внешний осмотр и проверка комплектности

- 
- 5.3. Опробование
- 6. Результаты измерений

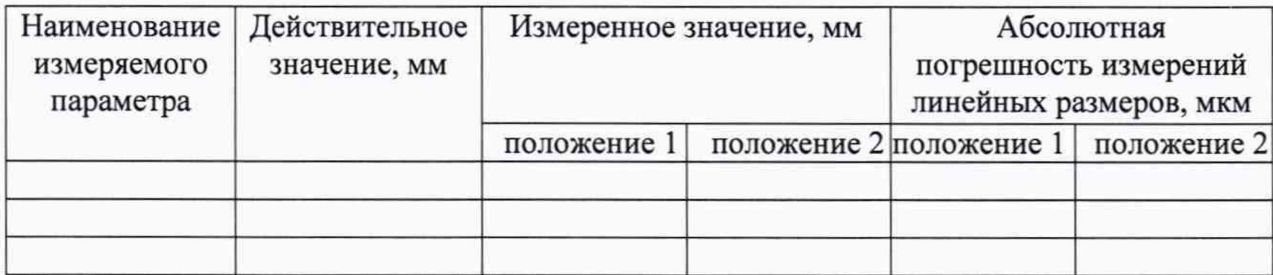

На основании результатов поверки выдано свидетельство о поверке (извещение о непригодности) №

Поверитель